# Adobe Photoshop 2022 (Version 23.1.1) Crack Patch With License Key Free (2022)

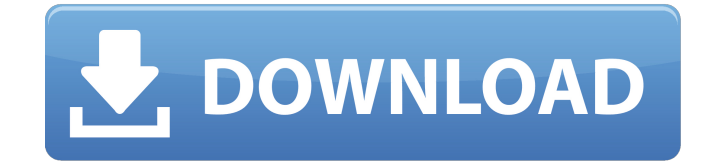

## **Adobe Photoshop 2022 (Version 23.1.1) Crack+ Patch With Serial Key Free**

To avoid having a whole chapter on Photoshop (which is completely true!), I discuss Photoshop's uses and benefits in Chapter 3 and cover the basics of how to use Photoshop in Chapter 4. The key benefits of Photoshop over simple drawing software are these: Fast image creation: Starting with Photoshop version 3, it has a new layer-based structure, which means that you can place any image editing tool you want on any layer of the image. This enables you to snap together dozens of edits and place them on the same layer, allowing for batch editing to speed up. Manipulating an image is much easier in Photoshop. For example, you can more easily make things float or blur, while simple drawing software allows only for layers on which to make the changes. Great image quality: Photoshop has an advanced collection of tools that enables you to quickly convert your images into the exact format and size that you want. Photoshop has a full range of graphic quality and editing tools that can convert your raster images into vector-based images. Resources of type tools for a huge range of potential uses: The number of types of media that you can edit in Photoshop is enormous — from photos to videos to 3D meshes, masking, and animation. You can also use it for a huge range of 3D sculpting tasks, with a powerful selection of tools for measuring, sculpting, painting, and so on. Great support and resources online: Even though it's easy to get a copy of Photoshop, it can be a challenge to troubleshoot many of its problems. By far the best place to get support, tutorials, and resources is the Adobe Photoshop support Web site at www.adobe.com/products/photoshop. You can choose between English and Spanish, but choose the English version for all but the most beginner tasks. Photoshop includes a host of libraries (which are brand names for toolsets for various tasks) that can simplify workflows. The following sections describe the most popular libraries you're likely to use in a typical workflow.

### **Adobe Photoshop 2022 (Version 23.1.1) (Final 2022)**

There are lots of free resources for learning how to use Photoshop. See also Learn Photoshop with our free online training courses. Installing Photoshop CS6 on Linux Linux can run Windows programs, including Photoshop, with a program called WINE, or the Windows compatibility layer. WINE works by using a processor emulator (WINE usually uses a program called QEMU). QEMU creates a program called a virtual machine. The virtual machine emulates the complete operating system environment in software, thereby allowing Windows programs to run on Linux. In addition to Windows programs, WINE can run native Linux programs too, including Photoshop. To run a native Linux program with WINE, you must download a.run file. You download a Linuxcompatible.exe file from the same site you get the WINE download link. WINE is not perfect. There are lots of issues with WINE, including crashes, mouse pointer problems and programs not working as expected. We run a list of tips to help you with using WINE. Installing Wine As WINE is primarily an emulator for Windows applications, WINE is often called an application compatibility layer, or simply layer. WINE is available from the main Linux software repositories for many Linux distributions: YUM EZMLINUX APT APT is available from the software-proposed software repository for Ubuntu and Linux Mint. Debian doesn't use APT, so you need to download Debian packages manually from Debian websites. The WINE software is available in the You must have an internet

connection to install WINE. Normally you can install wine with the command: Download the.run file from the site where you downloaded WINE. The official WINE website also has instructions on how to install WINE. If you have trouble installing WINE, you can also get installation help from the WINE forum. Click the download link to download the application. To extract the contents of the file, double-click on the downloaded file. A prompt will appear, asking for an application to run. Enter wine-gecko2.0.exe. WINE must be in your path before you can run wine commands. A shortcut to wine is located in most Linux or OS X menu locations. Find the wine shortcut on your system. Setting Windows programs as 388ed7b0c7

# **Adobe Photoshop 2022 (Version 23.1.1) Crack+ Serial Key (Updated 2022)**

. The remaining serum samples were tested for anti-BDV antibodies using a BVDV-specific ELISA as described in [@pone.0088311-Emmerich3]. In short, 20 µL of serum were diluted 1∶50 in PBS (phosphate buffered saline), added to the BVDV Ab ELISA Microplates (PAA, Austria) and incubated for 1 hour at 37°C. Plates were washed four times in PBS/0.05% Tween 20, incubated with horseradish peroxidase-coupled anti-IgG antibody (Southern Biotechnology, USA), and washed four times in PBS/0.05% Tween 20. TMB Substrate Reagent Solution (Thermo Fisher Scientific, USA) was added to the plates followed by incubation for 10 minutes at room temperature. The reaction was stopped with sulphuric acid and the absorbance was read at 450 nm using a plate reader (SunriseTM, Tecan, Switzerland). Antibody titres were expressed as the reciprocal of the highest serum dilution that induced a S/P ratio of ≥2. Verification of spiked calf serum for virus isolation and sequencing {#s4g} -------------------------------------------------------------------- Isolates derived from the spiked samples were used for \*in vitro\* characterisation. For the generation of DNA from BVDV positive isolates, viral DNA was extracted using the QIAamp DNA blood mini kit (Qiagen, Germany) according to the manufacturer's instructions. Upon obtaining a DNA quantity and quality profile, a synthetic fragment of the P29 gene was amplified and used as a positive control [@pone.0088311-Schramm2]. All PCRs were performed with the Tag-it BVDVforward and the Tag-it BVDV-reverse primers using a Tag-it PCR kit (Surrogen, Germany) [@pone.0088311-Schramm2]. PCR products were run on a 1% agarose gel containing ethidium bromide and visualised under UV light. For BVDV RNA PCR, viral RNA was obtained using the QIAamp Viral RNA mini kit (Qiagen, Germany). In addition, a nested PCR was performed using Tagit BVDV-forward and Tag-it BVDV-reverse primers. The resulting PCR product was sequenced using the forward primers and

### **What's New in the Adobe Photoshop 2022 (Version 23.1.1)?**

[Actual mechanisms of angiogenesis in tumor growth]. In order to clarify how angiogenesis comes to play the role of a pathogenesis of malignant tumors, the change of morphology and distribution of vessel calibers during tumor growth were observed and compared with histological preparations of the tumors in various malignant neoplasms, and the change of vessel calibers with the tumor growing was comparatively studied by the methods of image analyzer and stereoscopic microscope. The results obtained were as follows: (1) The capillary caliber of tumor increased more rapidly than that of the surrounding connective tissue, and the change in the growth of the vascular network was rapid in the early growth phase and slowed in the late growth phase of the tumor in the malignant neoplasms; (2) In cancers of the colonic mucosa, the inner wall of the tumors was found to be covered by an endothelium in the form of a false capsule, and in the cases of colon cancer the endothelium of the tumor was found to become invaginated, whereas in the cases of esophageal cancer it was found to break away; (3) Tumor capillaries in malignant tumors were often tortuous, irregular, and dilated, and were often found in distorted forms; (4) The capillary calibers of the malignant tumors were correlated to the degree of the histological malignancy of the tumor; (5) Coexistence of the capillary dilatation and intratumoral

hemorrhage suggested that proliferated angiogenesis and a hemorrhagic condition were simultaneously present in the tumor, in which case the degree of metastasis and angiogenesis were similar.This is an archived article and the information in the article may be outdated. Please look at the time stamp on the story to see when it was last updated. Please enable Javascript to watch this video ST. LOUIS, MO - Police tell the media that a 25-year-old man was killed in the area of Easton Avenue and Oakland Avenue shortly after 10 a.m. Tuesday morning. The victim was found by another man who is friends with the victim, according to police. No further information was available. The investigation is ongoing. Anyone with information is asked to call the department's homicide bureau at 314-646-3631 or CrimeStoppers at 866-371-8477.A computational study on carbon dioxide transfer through a charge-

# **System Requirements:**

Minimum: OS: Windows 10, Windows 7, 8.1, or 10 64-bit Processor: Intel Core 2 Duo 2.0 GHz Memory: 2 GB RAM Graphics: DirectX 9.0c DirectX: Version 9.0c Storage: 500 MB available space Additional Notes: Some features, such as custom color themes and audio control, are only available with a Plus subscription. An Xbox 360 Controller is required to play. Please note that the game requires a free Xbox Live

Related links:

[https://healthyimprovementsforyou.com/photoshop-2022-version-23-0-2-keygen-generator](https://healthyimprovementsforyou.com/photoshop-2022-version-23-0-2-keygen-generator-activation-key-free-download-updated/)[activation-key-free-download-updated/](https://healthyimprovementsforyou.com/photoshop-2022-version-23-0-2-keygen-generator-activation-key-free-download-updated/) [https://affiliatemarketingquestions.com/photoshop-2022-version-23-1-crack-full-version-lifetime](https://affiliatemarketingquestions.com/photoshop-2022-version-23-1-crack-full-version-lifetime-activation-code-for-pc/)[activation-code-for-pc/](https://affiliatemarketingquestions.com/photoshop-2022-version-23-1-crack-full-version-lifetime-activation-code-for-pc/) [https://www.raven-guard.info/wp-content/uploads/2022/07/Adobe\\_Photoshop\\_2022\\_.pdf](https://www.raven-guard.info/wp-content/uploads/2022/07/Adobe_Photoshop_2022_.pdf) <https://wakelet.com/wake/Q5B4155NtuypyxAg5JiE7> [https://mandarinrecruitment.com/system/files/webform/photoshop-cc-2019-version-20\\_4.pdf](https://mandarinrecruitment.com/system/files/webform/photoshop-cc-2019-version-20_4.pdf) <https://relish-bakery.com/2022/07/05/photoshop-cc-2014-patch-with-serial-key-free/> [https://social.urgclub.com/upload/files/2022/07/cvmEAo174ahX7drluPgt\\_05\\_9a4a0ded2530fb1a5e](https://social.urgclub.com/upload/files/2022/07/cvmEAo174ahX7drluPgt_05_9a4a0ded2530fb1a5eb274772c2ad118_file.pdf) [b274772c2ad118\\_file.pdf](https://social.urgclub.com/upload/files/2022/07/cvmEAo174ahX7drluPgt_05_9a4a0ded2530fb1a5eb274772c2ad118_file.pdf) [https://richonline.club/upload/files/2022/07/eRuKQxhYU1PJubGUopNi\\_05\\_9a4a0ded2530fb1a5eb2](https://richonline.club/upload/files/2022/07/eRuKQxhYU1PJubGUopNi_05_9a4a0ded2530fb1a5eb274772c2ad118_file.pdf) [74772c2ad118\\_file.pdf](https://richonline.club/upload/files/2022/07/eRuKQxhYU1PJubGUopNi_05_9a4a0ded2530fb1a5eb274772c2ad118_file.pdf) <https://www.cakeresume.com/portfolios/photoshop-2021-version-22-3-1-activation-code-l> <https://okinawahousingportal.com/photoshop-cs3-crack-serial-number-for-pc-2022/> [http://rimebi.yolasite.com/resources/Photoshop-2022-Version-2302-Keygen-Crack-Serial-](http://rimebi.yolasite.com/resources/Photoshop-2022-Version-2302-Keygen-Crack-Serial-Key---Download-Latest.pdf)[Key---Download-Latest.pdf](http://rimebi.yolasite.com/resources/Photoshop-2022-Version-2302-Keygen-Crack-Serial-Key---Download-Latest.pdf) <http://sourceofhealth.net/2022/07/05/photoshop-2022-version-23-0-install-crack-download/> <https://wakelet.com/wake/pquVigkU5goofWEM7XZV0> <https://www.cakeresume.com/portfolios/adobe-photoshop-2021-version-22-0-1-universal-ke> <https://resistanceschool.info/adobe-photoshop-2021-version-22-4-3-keygen-exe-product-key-full/> <https://gravesendflorist.com/photoshop-2022-version-23-0-keygen-full-version-free-3264bit/> <https://www.vgccc.vic.gov.au/sites/default/files/webform/hendwal595.pdf> <https://richard-wagner-werkstatt.com/2022/07/05/photoshop-cc-full-license-win-mac/> [https://goodshape.s3.amazonaws.com/upload/files/2022/07/kH3vUhpnKKc3WjwunNHC\\_05\\_9a4a0d](https://goodshape.s3.amazonaws.com/upload/files/2022/07/kH3vUhpnKKc3WjwunNHC_05_9a4a0ded2530fb1a5eb274772c2ad118_file.pdf) [ed2530fb1a5eb274772c2ad118\\_file.pdf](https://goodshape.s3.amazonaws.com/upload/files/2022/07/kH3vUhpnKKc3WjwunNHC_05_9a4a0ded2530fb1a5eb274772c2ad118_file.pdf) <http://www.hindscountyms.com/sites/default/files/webform/mahleleo408.pdf> <https://germanconcept.com/adobe-photoshop-product-key-and-xforce-keygen-with-serial-key/> <https://www.hart.gov.uk/system/files/webform/anienri56.pdf> <https://www.raven-guard.info/adobe-photoshop-2022-version-23-0-1-with-license-key-x64/> <https://khaosod.us/classified/advert/photoshop-cc-universal-keygen-updated-2022/> <https://stroitelniremonti.com/wp-content/uploads/2022/07/fousavy-1.pdf> <https://www.cameraitacina.com/en/system/files/webform/feedback/kaehard141.pdf> <https://www.rsm.global/italy/rsmrev/it/system/files/webform/adobe-photoshop-express.pdf> [https://alternantreprise.com/non-classifiee/photoshop-2022-version-23-0-1-install-crack-free-](https://alternantreprise.com/non-classifiee/photoshop-2022-version-23-0-1-install-crack-free-download-pc-windows-latest-2022/) [download-pc-windows-latest-2022/](https://alternantreprise.com/non-classifiee/photoshop-2022-version-23-0-1-install-crack-free-download-pc-windows-latest-2022/) <https://sjdistributions.com/photoshop-cs5-x64-updated/> <https://amoserfotografo.com/advert/photoshop-2022-version-23-1-1-download-3264bit-latest/>